# **ERR03-C. Use runtime-constraint handlers when calling the bounds-checking interfaces**

Most functions defined by the C Standard, Annex K Bounds-checking interfaces, include, as part of their specification, a list of runtime constraints, violations of which can be consistently handled at runtime. Library implementations must verify that the runtime constraints for a function are not violated by the program. If a runtime constraint is violated, the runtime-constraint handler currently registered with set\_constraint\_handler\_s() is called.

Annex K, subclause K.3.6.1.1, of the C Standard [[ISO/IEC 9899:2011\]](https://wiki.sei.cmu.edu/confluence/display/c/AA.+Bibliography#AA.Bibliography-ISO-IEC9899-2011) states:

When the handler is called, it is passed the following arguments in the following order:

- 1. A pointer to a character string describing the runtime-constraint violation.
- 2. A null pointer or a pointer to an implementation-defined object.
- 3. If the function calling the handler has a return type declared as errno\_t, the return value of the function is passed. Otherwise, a positive value of type errno\_t is passed.

The implementation has a default constraint handler that is used if no calls to the  $set\_constraint\_handler_s()$  function have been made or the handler argument to  $set_{constraint\_handler_s(}$  is a null pointer. The behavior of the default handler is implementation-defined, and it may cause the program to exit or abort.

#### And subclause K.3.1.4 states:

The runtime-constraint handler might not return. If the handler does return, the library function whose runtime-constraint was violated shall return some indication of failure as given by the returns section in the function's specification.

These runtime-constraint handlers mitigate some of the potential insecurity caused by [in-band error indicators](https://wiki.sei.cmu.edu/confluence/display/c/BB.+Definitions#BB.Definitions-in-banderrorindicator). (See ERR02-C. Avoid in-band error [indicators](https://wiki.sei.cmu.edu/confluence/display/c/ERR02-C.+Avoid+in-band+error+indicators).)

#### Noncompliant Code Example (C11 Annex K)

In this noncompliant code example, the strcpy\_s() function is called, but no runtime-constraint handler has been explicitly registered. As a result, the implementation-defined default handler is called on a runtime error.

```
errno_t function(char *dst1, size_t size){
 char src1[100] = "hello";if (strcpy_s(dst1, size, src1) != 0) {
    return -1;
 }
  /* ... */
  return 0;
}
```
The result is inconsistent behavior across implementations and possible termination of the program instead of a graceful exit. The implementation-defined default handler performs a default action consistent with a particular [implementation.](https://wiki.sei.cmu.edu/confluence/display/c/BB.+Definitions#BB.Definitions-implementation) However, this may not be the desired action, and because the behavior is [implementation-defined](https://wiki.sei.cmu.edu/confluence/display/c/BB.+Definitions#BB.Definitions-implementation-defined), it is not guaranteed to be the same on all implementations.

It is therefore prudent to explicitly install a runtime-constraint handler to ensure consistent behavior across implementations.

### Compliant Solution (C11 Annex K)

This compliant solution explicitly installs a runtime-constraint handler by invoking the set\_constraint\_handler\_s() function. It would typically be performed during system initialization and before any functions that used the mechanism were invoked.

```
constraint_handler_t handle_errors(void) {
  /* Handle runtime-constraint error */
}
/* ... */
set_constraint_handler_s(handle_errors);
/* ... */
/* Returns zero on success */
errno_t function(char *dst1, size_t size){
 char src1[100] = "hello";if (strcpy_s(dst1, size, src1) != 0) {
    return -1;
 }
   /* ... */
  return 0;
}
```
#### Compliant Solution (Visual Studio 2008 and later)

Although the C11 Annex K functions were created by Microsoft, Microsoft Visual Studio does not support the same interface defined by the technical report for installing runtime-constraint handlers. Visual Studio calls these functions invalid parameter handlers, and they are installed by calling the set\_invali d\_parameter\_handler() function. The signature of the handler is also significantly different [\[MSDN](http://msdn.microsoft.com/en-us/library/a9yf33zb(v=vs.110).aspx)].

```
_invalid_parameter_handler handle_errors(
   const wchar_t* expression,
   const wchar_t* function,
    const wchar_t* file,
   unsigned int line,
   uintptr_t pReserved
) {
   /* Handle invalid parameter */
}
/* \ldots */
_set_invalid_parameter_handler(handle_errors)
/* \dots */
errno_t function(char *dst1, size_t size) {
 char src1[100] = "hello";if (strcpy_s(dst1, size, src1) != 0) {
    return -1;
 }
  /* \ldots */
  return 0;
}
```
### Risk Assessment

C11 Annex K indicates that if no constraint handler is set, a default one executes when errors arise. The default handler is [implementation-defined](https://wiki.sei.cmu.edu/confluence/display/c/BB.+Definitions#BB.Definitions-implementation-defined) and "may cause the program to exit or abort" [\[ISO/IEC 9899:2011](https://wiki.sei.cmu.edu/confluence/display/c/AA.+Bibliography#AA.Bibliography-ISO-IEC9899-2011)]. It is important to understand the behavior of the default handler for all implementations being used and replace it if the behavior is inappropriate for the application.

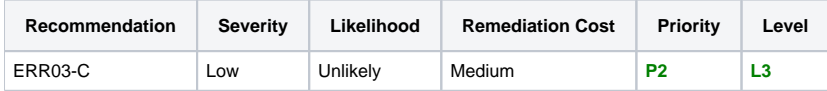

#### **Related Vulnerabilities**

Search for [vulnerabilities](https://wiki.sei.cmu.edu/confluence/display/c/BB.+Definitions#BB.Definitions-vulnerability) resulting from the violation of this rule on the [CERT website](https://www.kb.cert.org/vulnotes/bymetric?searchview&query=FIELD+KEYWORDS+contains+ERR03-C).

### Related Guidelines

[SEI CERT C++ Coding Standard](https://wiki.sei.cmu.edu/confluence/pages/viewpage.action?pageId=88046682) | [VOID ERR03-CPP. Use runtime-constraint handlers when calling functions defined by TR24731-1](https://wiki.sei.cmu.edu/confluence/pages/viewpage.action?pageId=88046849)

## Bibliography

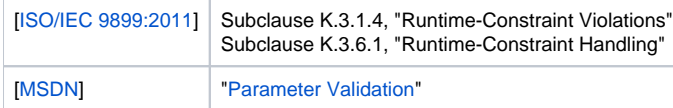

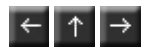